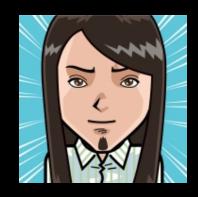

# The Beauty and Joy of Computing

Lecture #2 HowItWorks : 3D Graphics

UC Berkeley
Computer Science
Summer Instructor
Ben Chun

2012-06-19

#### **NEW FASTEST SUPERCOMPUTER IN THE WORLD!**

An IBM machine at Lawrence Livermore National Labs just took the title

| Date                                                                                                    | System     | Manufacturer | Country | Speed*                  |
|----------------------------------------------------------------------------------------------------|------------|--------------|---------|-------------------------|
| June 2012                                                                                                    | Sequoia    | IBM          | U.S.    | 16.32                   |
| June 2011                                                                                                    | K Computer | Fujitsu      | Japan   | 8.16                    |
| Nov. 2010                                                                                                    | Tianhe-1A  | NUDT**       | China   | 2.57                    |
| Nov. 2009                                                                                                    | Jaguar     | Cray         | U.S.    | 1.75                    |
| June 2008                                                                                                    | Roadrunner | IBM          | U.S.    | 1.026                   |
| *Measured in petaflops, or quadrillion calculations per second<br>**National University of Defense Technology<br>Source: Top500.org semiannual rankings |            |              |         | The Wall Street Journal |

http://on.wsj.com/LUA5Cp

http://en.wikipedia.org/wiki/3D\_computer\_graphics

## 3D Computer Graphics, 10 Miles Up

- Computer Graphics one of the sub-fields of research in Computer Science
- UC Berkeley's
   Graphics group is ranked in the top 10
- 2D Graphics often called "graphic design"; very different

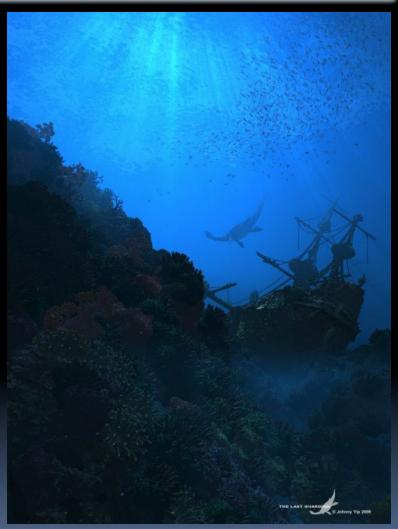

"The Last Guardian" by Johnny Yip (POV-Ray)
Chun, Summer 2012

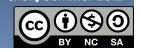

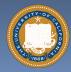

### 3D Graphics Used In...

#### Film, Television, Print

- Either pure CG (e.g., Pixar) or CG elements added to film plates
- ~hours / frame

#### **Video Games**

- Both "in-engine" graphics + prerendered cinematics
- <1/30 second / frame</p>

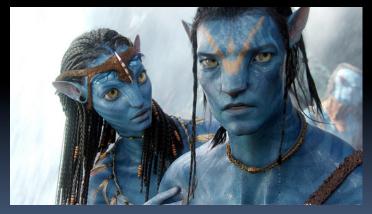

"Avatar" (wikipedia)

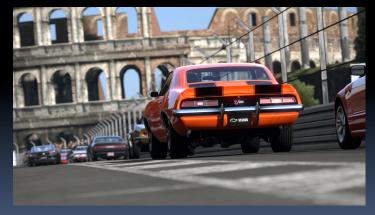

"Gran Turismo" (us.gran-turismo.com)

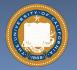

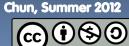

events.game-artist.net/scene\_from\_a\_movie/winners.php

### Aside: Scene from a Movie winner

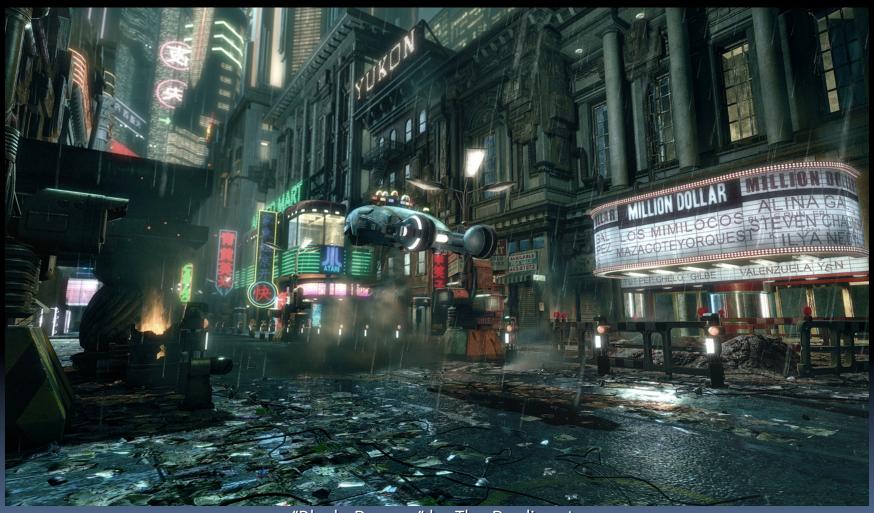

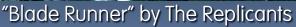

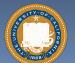

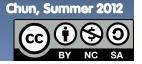

web.engr.oregonstate.edu/~mjb/intro2009/

## 3D Graphics: How it's done (simplified)

Modeling

Animation

Lighting & Shading

Rendering

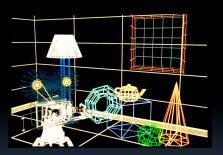

"Shutterbug Rendering Progression" by Pixar

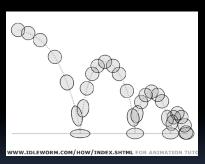

"Squash & Stretch" by idleworm.com

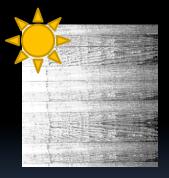

"Procedural Wood" by Pixar

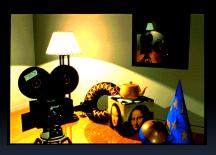

"Shutterbug Rendering Progression" by Pixar

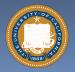

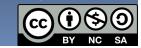

## www.youtube.com/watch?v=FOOynE1F4P4 www.cyberware.com

## Modeling

#### Could come from

This also involves

variables to model, allowing animator to control a very complex model w/a few controls

Representation: Lots of options, math

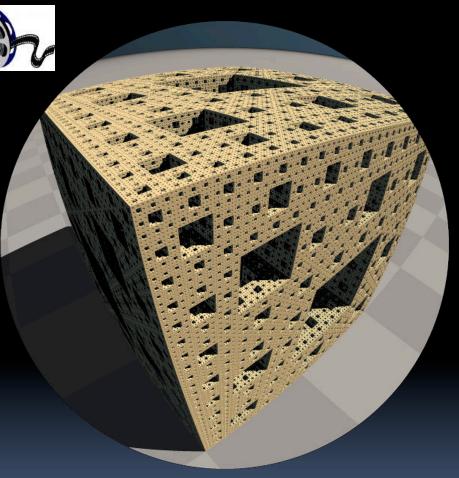

"Menger Cube" by UCB Alum David Wallace (now at LucasFilm)

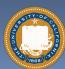

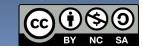

### Animation

web.engr.oregonstate.edu/~mjb/intro2009/
 en.wikipedia.org/wiki/Motion\_capture
 www.youtube.com/watch?v=1wK1Ixr-UmM

#### Could come from

- Interactive keyframing
- Procedural motion
- Motion capture
  - animators out of a job
  - Used in Avatar, LotR, ...
- Physics
- Evolution, Rule systems
- Emotions conveyed!
  - Humans are very good at reading bad motion

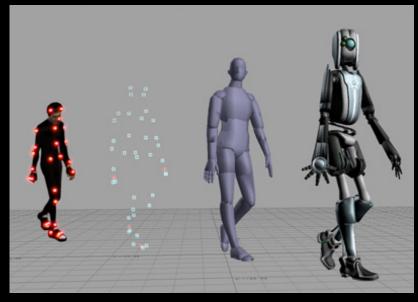

Image by Hipocrite (wikipedia)

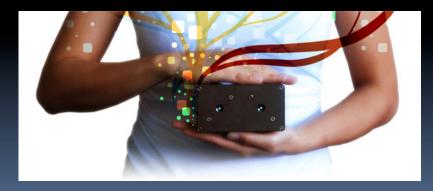

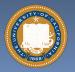

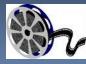

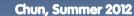

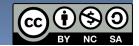

www.kuffner.org/james/software/dynamics/mirtich/

### Creature War... Automatic Animation!

- Brian Mirtich, 1996UCB Ph.D.
  - Thesis: "Impulse -based Dynamic Simulation of Rigid Body Systems"
  - Very cool work!
- "Creature War" demo
  - His purpose: show off his simulator
  - Great example of ruledrive motion!

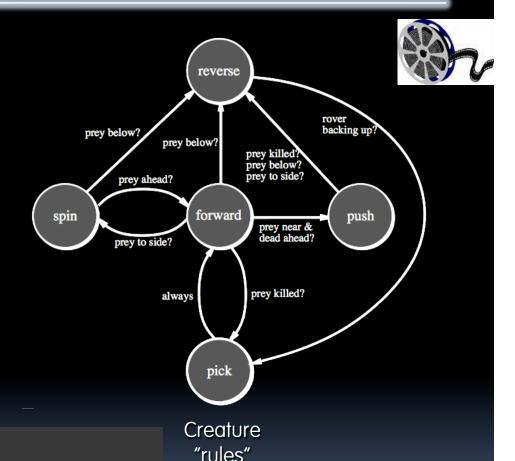

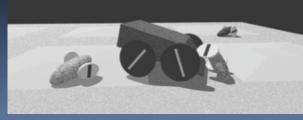

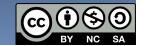

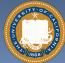

www.red3d.com/cwr/boids/

### Boids

tangible.media.mit.edu/project/pingpongplus/

Craig Reynolds, 1986

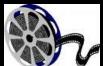

- Realistic motion of flocks
- No leader

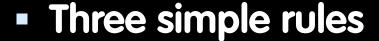

- Separation
- Alignment
- Cohesion
- Implemented for PingPongPlus as undergraduate research

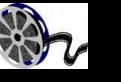

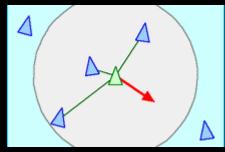

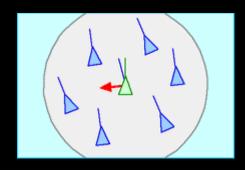

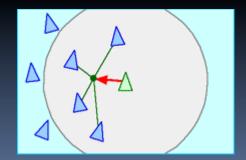

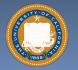

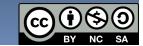

### **Genetic Algorithms**

Karl Sims blew away his colleagues with his 1994 seminal work on evolved creatures

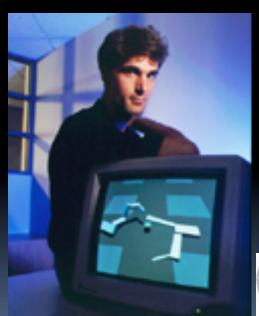

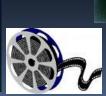

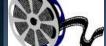

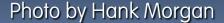

evolved virtual creatures

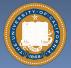

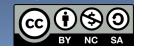

hof.povray.org/2b.html

## Lighting and Shading (and Camera...)

#### Just like in a movie...

- Artist sets up lights in the shot for mood
- Teams of artists apply hand-drawn and procedural textures, called "shaders"
  - There are layers of them
- The virtual 3D camera (and its movement) set
- But "render!" instead of "action!"...

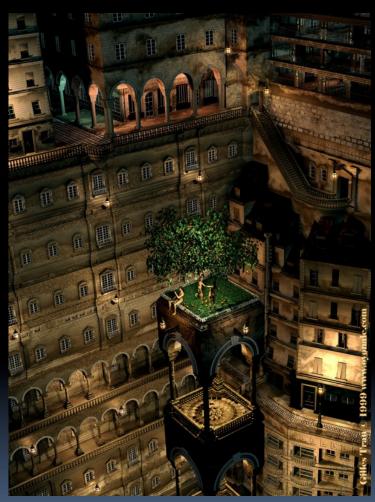

"Harvest Time" by Gilles Tran (POV-RAY)

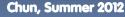

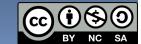

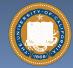

## 3D Projection Basics (in Rendering)

- For each frame...
  - Take 3D geometry (and lights and surface shaders) and figure out what color each 2D pixel should be
- The math is simply similar triangles
- There are lots of algorithms to do this
  - "Expensive" = slower,but quality usuallyhigher

$$B_x/B_z = A_x/A_z$$

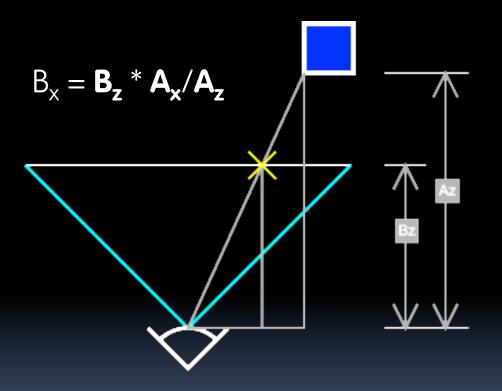

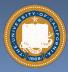

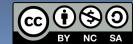

en.wikipedia.org/wiki/Global\_illumination

## Rendering: Global Illumination

#### What's our goal?

- simulate what real light does in real world
- "Photo-realism"

#### Limitations

- There are <u>way</u> too many photons to simulate all of them at once!
- Every technique is a different way to simulate the real world
- Each has costs & benefits
- Direct vs Global Illumination

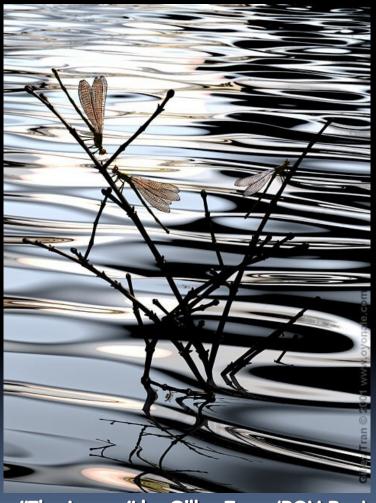

"The Lovers" by Gilles Tran. (POV-Ray)

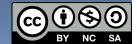

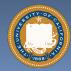

www.graphics.cornell.edu/online/box/compare.html

### **Cornell Box**

"The Cornell Box experiments have come to symbolize our approach to physically based rendering. The Cornell box is a simple physical environment for which we have measured the lighting, geometry, and material reflectance properties. Synthetic images of this environment are then created, and compared to images captured with a calibrated CCD camera. In this way, we can confirm the accuracy of our simulations."

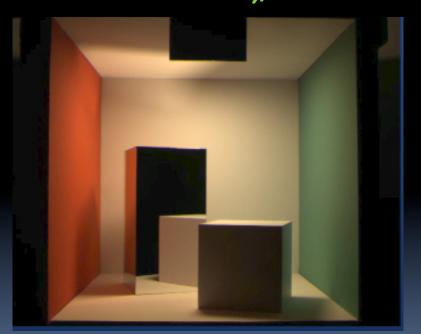

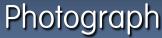

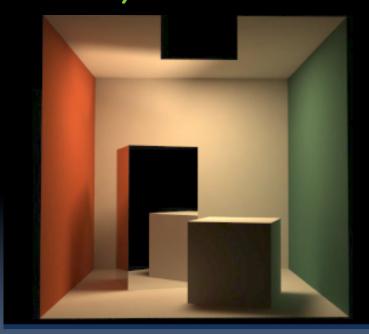

Rendering

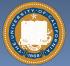

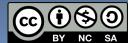

#### Image courtesy Henrik Jensen @ UCSD

# Direct Illumination Image

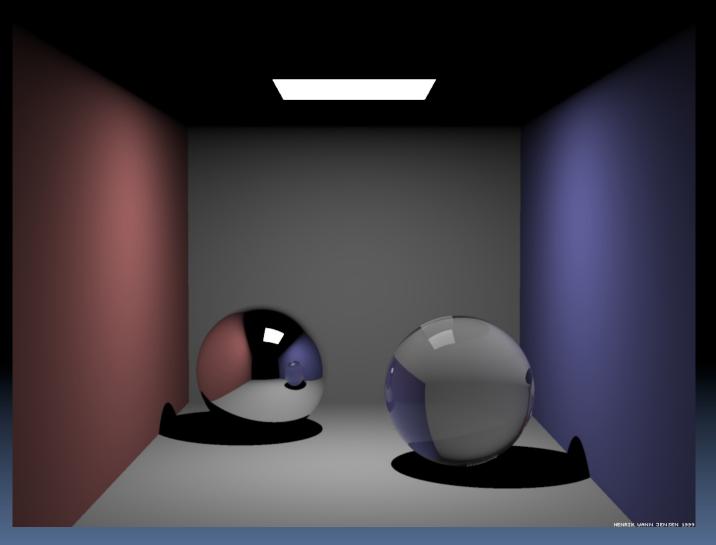

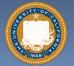

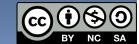

kevinbeason.com/smallpt/

# Global Illumination Image

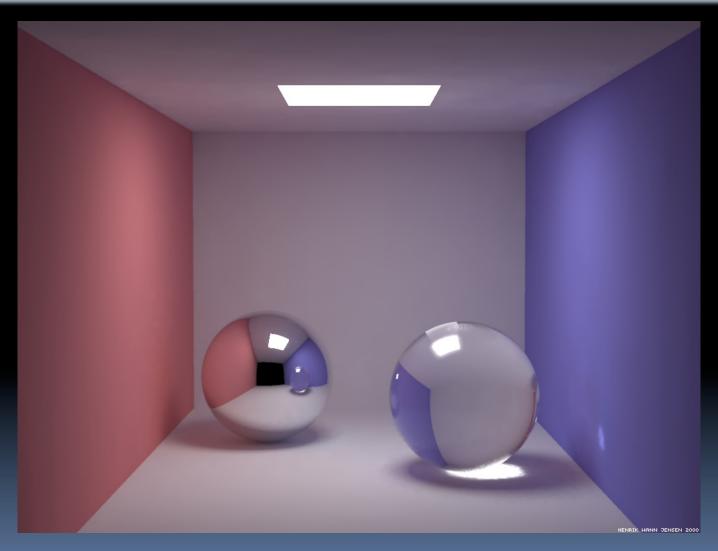

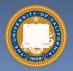

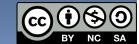

www.graphics.cornell.edu/online/box/compare.html

### How to learn more? ... UCBUGG!

#### UCB Undergrad Graphics Group

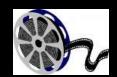

- No prereqs!!!
- Student-led DeCal
- Students make animated short film
  - Example : The Play3D
  - In 2002, made a 3D recreation of a famous Cal football play
- CS184 : Intro to Computer Graphics

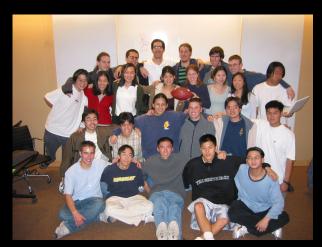

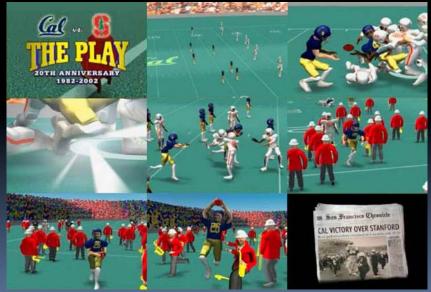

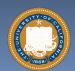

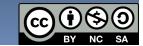

### Summary

- Beauty and Joy of Computing!
- The field of 3D Graphics has transformed film, television & video games
- How does it work?
  - Modeling
  - Animation
  - Lighting & Shading & Camera
  - Rendering (film,games different)
- Allows people to exercise their right and left brains
  - Opportunities @ Cal!

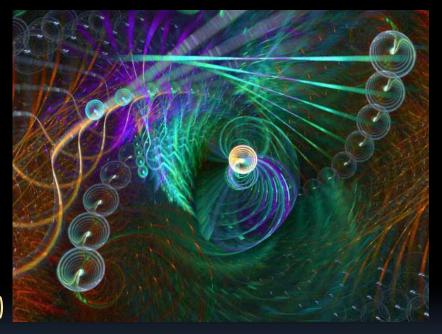

**Image by Scott Draves** 

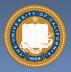

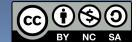